In: Jürgen Roth, Evelyn Süss-Stepancik, Heike Wiesner (Hrsg.). (2014). *Medienvielfalt im Mathematikunterricht − Lernpfade als Weg zum Ziel*. Heidelberg: Springer Spektrum, S. 3-25, DOI 10.1007/978-3-658-06449-5\_1

# **Lernpfade – Definition, Gestaltungskriterien und Unterrichtseinsatz**

#### **Jürgen Roth**

Universität Koblenz-Landau

 **Zusammenfassung** Die vorhandenen Computerwerkzeuge für den Mathematikunterricht entwickeln sich rasant weiter, die verfügbare Hardware wird immer leistungsfähiger und doch ist der Mathematikunterricht in der Fläche noch weit entfernt von einem regelmäßigen sinnvollen Computereinsatz. Nach wie vor berichten Kolleginnen und Kollegen an den Schulen von organisatorischen Problemen und selbst Lehramtsstudierende haben oft noch eine hohe Hemmschwelle bzgl. des Computereinsatzes zu überwinden. Viele der berichteten objektiven, aber auch gelegentlich nur vermeintlichen Probleme lassen sich z. B. mit Hilfe von computer- und internetgestützten Lernpfaden auf der Basis von dynamischen Mathematiksystemen wie etwa GeoGebra überwinden. Hier wird der Begriff "Lernpfade" anhand der Diskussion darüber in Fachkreisen herausgearbeitet. Auf dieser Grundlage werden eine Definition für Lernpfade angegeben sowie Gestaltungskriterien für deren Entwicklung und typische Einsatzszenarien im Mathematikunterricht dargestellt. Letztere korrespondieren mit drei grundsätzlichen Lernpfadtypen, die im Hinblick auf Unterrichtsszenarien analysiert werden.

#### **1.1 Lernpfade – Eine Annäherung**

Der Einsatz digitaler Medien im Mathematikunterricht wird unter verschiedensten Aspekten intensiv diskutiert. Zentral ist dabei jeweils, inwiefern der Computereinsatz das Erreichen der Ziele des Mathematikunterrichts nachhaltig unterstützt. Die Bildungsstandards im Fach Mathematik der deutschen Kultusministerkonferenz (Kultusministerkonferenz 2003, S. 7-9; 2004, S. 7-8; 2012, S. 12-20) von der Primarstufe bis zur gymnasialen Oberstufe geben einheitlich im Mathematikunterricht zu erreichende allgemeine mathematischen Kompetenzbereiche an. Schülerinnen und Schüler sollen die Kompetenz zum Argumentieren, zum Lösen von

**1** 

Problemen, zum Modellieren, zum Kommunizieren, zum Verwenden von Darstellungen sowie zum Umgang mit symbolischen, formalen und technischen Elementen der Mathematik erwerben. Diese Kompetenzbereiche finden sich analog auch in den österreichischen Bildungsstandards (BIFIE 2011a, S. 12; BIFIE 2011b, S. 14; BIFIE 2013, S. 18). Wenn digitale Medien beim Erwerb dieser und anderer Kompetenzen unterstützen sollen, spielt die Frage nach der Art der Einbindung in den Unterricht, gerade auch unter der Perspektive der selbständigen Auseinandersetzung von Schülerinnen und Schülern mit mathematischen Inhalten eine wesentliche Rolle. Im folgenden Abschnitt werden Ansätze hierzu zusammengestellt, die letztlich zur Entwicklung von Lernpfaden geführt haben.

## *1.1.1 Ansätze zur selbständigen Nutzung von Computermedien durch Schülerinnen und Schüler*

Betrachtet man die Literatur zum Computereinsatz im Mathematikunterricht der letzten 20 Jahre, so lassen sich meines Erachtens grob drei Ansätze zur Gestaltung eines selbsttätigen und sinnvollen Einsatzes von Computerwerkzeugen durch die Schülerinnen und Schüler ausmachen. Sie haben sich in dieser Reihenfolge entwickelt und wurden zum Teil zeitgleich propagiert:

- Nutzung von Computerwerkzeugen ohne Vorstrukturierung.
- Arbeiten mit vorgefertigten Konfigurationen, sogenannten interaktiven Arbeitsblättern.
- Arbeiten im Rahmen von dynamischen Lernumgebungen.

Der ursprüngliche Ansatz bestand in der *Nutzung von Computerwerkzeugen ohne Vorstrukturierung* durch die Schülerinnen und Schüler. Das heißt, man ließ Schülerinnen und Schüler Computerwerkzeuge (das sind im Wesentlichen Tabellenkalkulationsprogramme, Computeralgebra-Systeme, dynamische Geometriesysteme und als deren Integration dynamische Mathematiksysteme) von Anfang an selbstständig nutzen und sie ggf. notwendige Konfigurationen von Grund auf selbst produzieren. Zu diesem Ansatz gibt es viele Beispiele aus der Anfangszeit des Computereinsatzes, die hier nicht alle aufgelistet werden können. Eines der letzten dieser Beispiele findet sich bei Kittel (2007). Diese Zugangsweise hat sich nicht durchgesetzt, weil unter anderem der Einstieg in das Arbeiten mit dem jeweiligen Computerwerkzeug auf diese Weise unter Umständen zur reinen und insbesondere mathematikfreien "Produktschulung" gerät. Im Mittelpunkt sollten aber immer die mathematischen Inhalte sowie die Entwicklung mathematischer Kompetenzen und nicht das Werkzeug stehen. Daneben hat dieser Zugang nicht zu einem flächendeckenden Einsatz von Computerwerkzeugen geführt. Ein Grund dafür kann insbesondere die fehlende Werkzeugkompetenz vieler Lehrkräfte sein, die sich oft nicht zutrauen, den Schülerinnen und Schülern in einem derart offenen Setting adäquate Hilfestellungen anbieten zu können, aber auch die mangelnden infrastrukturellen Voraussetzungen (vgl. etwa ifib 2007, 2011).

Die Erfahrung, dass gerade der Einstieg in das selbständige Arbeiten mit Computerwerkzeugen oftmals misslang und entweder als zu schwierig oder zu wenig mathematikorientiert erschien (vgl. Elschenbroich 2001, S. 33), führte zu einem neuen Ansatz, dem *Arbeiten mit vorgefertigten Konfigurationen, sogenannten interaktiven Arbeitsblättern*. Diese werden den Lehrkräften sowie ihren Schülerinnen und Schülern an die Hand gegeben. Interaktive Arbeitsblätter bestehen in der Regel aus einer Internetseite, auf der sich ein Applet (ein im Browser lauffähiges Programm) auf der Basis eines dynamischen Geometriesystems (DGS) oder dynamischen Mathematiksystems (DMS) und zugehörige Aufgabenstellungen befinden (vgl. etwa Schumann 1998, Elschenbroich & Seebach 1999, Elschenbroich 2001, Heintz 2001, Gawlick 2003, Wegerle 2003, Baptist 2004, Meier 2009). Eine Liste mit Internetquellen zu interaktiven Arbeitsblättern unterschiedlicher Urheber(gruppen) findet man unter *lernpfade.mathematikunterricht.net*. Die Konfigurationen werden zusammen mit entsprechenden Arbeitsaufträgen von Mathematikdidaktikerinnen und -didaktikern oder erfahrenen Lehrkräften produziert und dienen als *Experimentier- und Erkundungsumgebungen* für spezifische Fragestellungen des Mathematikunterrichts. Dabei werden zwei Ziele verfolgt: Einerseits soll durch die kostenlose und leicht verfügbare Bereitstellung geeigneter Materialien im Internet (gelegentlich auch kommerziell auf CD-ROM) die Hemmschwelle zur Nutzung von Computerwerkzeugen auf der Seite der Lehrkräfte reduziert werden sowie der Zugriff für Schülerinnen und Schüler darauf jederzeit möglich sein. Andererseits soll so erreicht werden, dass Schülerinnen und Schüler Computerwerkzeuge von Anfang an selbstständig zum zielgerichteten mathematischen Arbeiten nutzen und nicht mathematikfrei am Produkt geschult werden. Ein erhoffter Nebeneffekt dabei ist, dass Schülerinnen und Schüler durch das Arbeiten mit interaktiven Arbeitsblättern quasi nebenbei die Grundlagen des Umgangs mit dem entsprechenden Computerwerkzeug erlernen. Dadurch sollen sie immer unabhängiger von interaktiven Arbeitsblättern werden und das Werkzeug schließlich selbständig und ohne Vorgaben verwenden können.

Im Hinblick auf Lehrkräfte dienen zur Verfügung gestellte interaktive Arbeitsblätter auch dazu, aufzuzeigen, wie und für welche Zwecke Computerwerkzeuge im Unterricht eingesetzt werden können. Letztlich wollen sie Anregungen für die eigene Gestaltung interaktiver Arbeitsblätter geben. Manchen Sammlungen im Internet, wie etwa die des Autors unter *www.juergen-roth.de/dynageo/* sind aus diesem Grund nur zum Teil als interaktive Arbeitsblätter ausgearbeitet. Daneben gibt es auch reine Applets auf der Basis von EUKLID DynaGeo, für die die Arbeitsaufträge, die sie zu interaktiven Arbeitsblättern machen von der jeweiligen Lehrkraft selbst erstellt werden müssen. Analog wird auch auf der Seite *geogebratube.org* vorgegangen, die eine große Sammlung von interaktiven Arbeitsblättern und Applets auf Basis des dynamischen Mathematiksystems GeoGebra zur Verfügung stellt. [1](#page-2-0) Dies stellt einerseits einen Zwischenschritt auf dem Weg zu komplett selbsterstellten interaktiven Arbeitsblättern dar und eröffnet andererseits die Möglichkeit die Materialien auf die eigene Unterrichtspraxis und die jeweilige Klasse

-

<span id="page-2-0"></span><sup>&</sup>lt;sup>1</sup> Dort kann man nach einer Anmeldung auch jederzeit eigene Entwicklungen einstellen.

abzustimmen. Interaktive Arbeitsblätter bleiben aber ein Angebot für einen kurzzeitigen und überschaubaren Computereinsatz.

Sehr bald wurden die angebotenen dynamischen Arbeitsblätter erweitert zu dynamischen Lernumgebungen, die grundsätzlich nichts anderes sind als über eine HTML-Umgebung miteinander verknüpfte dynamische Arbeitsblätter. Die Idee des *Arbeitens im Rahmen von dynamischen Lernumgebungen* besteht darin, dass sich Schülerinnen und Schüler auf diese Weise selbständig und in ihrem eigenen Arbeitstempo mit einem mathematischen Thema auseinandersetzen. Anders als bei einzelnen interaktiven Arbeitsblättern, wird hier darauf abgezielt, dass Schülerinnen und Schüler im Rahmen dieser dynamischen Lernumgebungen selbständig aufeinander aufbauende Erkenntnisse gewinnen und diese miteinander vernetzen. Dazu sind auch Bilder und zum Teil Hilfestellungen zur Benutzung der Applets sowie die Aufforderung zur Dokumentation der Ergebnisse integriert. Entsprechendes findet man etwa bei Baptist (2004) und Miller & Ulm (2006). Dynamische, computergestützte Lernumgebungen werden in der Regel über das Internet zur Verfügung gestellt. Wie alle Lernumgebungen sollten sie einigen Bedingungen genügen, die bei Vollrath & Roth (2012, S. 156) zusammengestellt wurden: Lernumgebungen für den Mathematikunterricht sind auf das selbstständige Arbeiten von Lerngruppen oder individuellen Lernenden abgestellt und sollen entdeckendes Lernen ermöglichen. Sie sind inhaltlich durchdacht aufgebaut, fachlich korrekt und bieten vielfältige Zugänge zu einem mathematischen Phänomen. Dazu umfassen sie geeignete Medien, Materialien sowie Aufgabenstellungen, die hinreichend offen sind, um differenzierend zu wirken. Lernumgebungen setzen einen methodischen und sozialen Rahmen, fordern zur Kommunikation und Reflexion über das Erarbeitete heraus, enthalten Aufforderungen zur Dokumentation der Ergebnisse und bieten bei Bedarf individuell abrufbare Hilfestellungen an. Zu diesen bei Vollrath & Roth (2012) genannten Aspekten treten bei computergestützten Lernumgebungen weitere hinzu, die bei der Entwicklung und Beurteilung zu beachten sind (vgl. etwa Heintz & Wittmann, 2002): So sollte z. B. eine Lernerfolgskontrolle durch die Schülerinnen und Schüler selbst ermöglich werden und der Computer sollte möglichst nicht das einzige genutzte Medium sein. Es ergeben sich aber auch zusätzliche Möglichkeiten für die Gestaltung, die sich insbesondere auf die Dynamik der Darstellung und die Interaktivität beziehen. Diese Aspekte sollen nun unter der Bezeichnung "Lernpfad" dargestellt werden.

## *1.1.2 Lernpfade in der Literatur*

Seit einiger Zeit wird die Bezeichnung "Lernpfad" für dynamische, computergestützte Lernumgebungen verwendet, die besonderen Anforderungen genügen. Im Folgenden wird der Versuch unternommen, diese Anforderungen zusammenzustellen und damit den Begriff "Lernpfad" zu fassen. In der Literatur findet man bisher keine zusammenfassende Definition von Lernpfaden, sondern nur eine Reihe von Einzelaspekten. Durch eine Zusammenschau dieser wie ein Flickenteppich anmutenden verschiedenen Facetten, soll hier ein schlüssiges Gesamtbild und schließlich eine praktikable Definition herausgearbeitet werden.

Wohl zum ersten Mal verwendet wurde diese Bezeichnung von der Gruppe um Franz Embacher und Petra Oberhuemer, die für die Onlineplattform "Mathe online" (*www.mathe-online.at*) verantwortlich sind und dort seit 2002 auch "Lernpfade" für den Mathematikunterricht an Schulen entwickeln und bereitstellen. Sie charakterisiert Lernpfade als von Lehrenden für Lernende gestaltete Lernumgebungen, die dazu dienen "einzelne (ansonsten isolierte) Lernhilfen zu einem Ganzen zu integrieren und Lernprozesse zu organisieren" (Embacher 2004a, S. 2f) und computer- sowie internetbasierte "Ressourcen in einer didaktisch sinnvollen Abfolge zusammenstellen zu können" (Oberhuemer 2004, S. 3). Lernpfade können nach Oberhuemer (2004, S. 5) entweder als "Empfehlung für einen bestimmten Weg durch ein Themengebiet" (ebd.) oder aber als "konkrete Anweisung für die Erarbeitung eines Themengebiets" (ebd.) verstanden werden. Mit der ersten Perspektive ergibt sich die Möglichkeit einer offenen Herangehensweise, die es den Schülerinnen und Schülern erlaubt, in Abhängigkeit von ihren jeweiligen Bedürfnissen und Vorkenntnissen, den vorgespurten Weg auch zu verlassen. Dies gestattet es ihnen, sich eigene Wege zu bahnen, also z. B. Abkürzungen zu wählen oder auch einmal länger und vertiefter bei einem Thema zu verweilen. Alleine schon aus dieser Darstellung wird deutlich, dass Lernpfade sicher nicht mit einem bestimmten Lernparadigma verknüpft sind. Insbesondere sind sie nicht mit dem auf der behavioristischen Lerntheorie Skinners basierenden programmierten Unterricht gleichzusetzen. Mit Timo Leuders (2005, S. 7) ist zu konstatieren, dass ein Lernpfad, abhängig von dem Entwickler bzw. der Entwicklerin, "zwischen instruktivistischem und konstruktivistischem Paradigma" einzuordnen ist. Je nach Einsatzweise sind Lernpfade aber immer auch im Sinne konstruktivistischer Lerntheorien verwendbar. Die Schwerpunktsetzung und Ausrichtung ist natürlich stark von dem Autor bzw. der Autorin abhängig. So beschreibt etwa Evelyn Stepancik (2008) den von ihr im Rahmen ihrer Dissertation erstellten Lernpfad wie folgt: Er "[…] bietet die Informationen bzw. den Inhalt den Lernenden in klar strukturierter Abfolge dar und ist somit […] von kognitivistischen Lerntheorien geprägt. Dabei haben die Lernenden die Freiheit, eigene Lernwege einzuschlagen. Ein solches webbasiertes Unterrichtsangebot ermöglicht den Lernenden eigenes Erkunden und räumt dem individualisierten Lernen große Bedeutung ein. Ein wichtiges Merkmal kognitivistisch orientierter (webbasierter) Unterrichtsangebote ist auch die didaktische Vorsortierung der Inhalte […]. Lernpfade unterscheiden sich klar von behavioristisch geprägten Computerlernprogrammen oder Unterrichtsangeboten, da diese den Lehrgegenstand bzw. den Inhalt in elementare, aufeinander aufbauende Informationseinheiten, so genannte Lehrstoffatome, unterteilen, die von den Lernenden sequenziell , konsumiert' werden müssen [...]. Ein Lernpfad dagegen soll [...] zur aktiven Auseinandersetzung mit den präsentierten Informationen und Inhalten in Einzel-, Partner- oder Gruppenarbeit anregen." (Stepancik 2008, S. 152) Um dies zu erreichen, reicht es nach Franz Embacher nicht, geeignete dynamische computerbasierte Lernmaterialien auszuwählen und aneinanderzureihen. Vielmehr ist "die Gestaltung und innere Logik der Beschreibungstexte, die sich auf die einzelnen Materialien beziehen, […] der entscheidende Punkt. Erst dadurch bekommt der ,Pfad' durch den Contentpool einen auf das Lernen bezogenen Sinn, und hierin liegt der Schlüssel zur didaktischen Qualität eines Lernpfads. Das gilt insbesondere dann, wenn Lernpfade zur Organisierung selbstgesteuerten, eigenverantwortlichen Lernens eingesetzt werden." (Embacher 2004a, S. 3) Diese Sichtweise deckt sich mit der von Markus Mann und Anita Dorfmayer (2007), für die Lernpfade strukturierte Materialienpools im Internet sind, die interaktive Materialien wie Applets, dynamische Arbeitsblätter und Tests enthalten. Wesentlich ist für sie dabei, dass ein Arbeitsplan vorliegt, der auf Schülerselbsttätigkeit abzielt und die Schülerinnen und Schüler entdecken, Vermutungen formulieren, argumentieren und begründen lässt.

Astrid Ernst (2005), die sich in ihrer Dissertation mit der konstruktivistisch orientierten Aufbereitung mathematikdidaktischer Inhalte für Hypermedia auseinandergesetzt hat, benennt schlaglichtartig Problembereiche, die dabei auftreten können. So muss festgestellt werden, dass die eigenverantwortliche Steuerung der Lernprozesse bei Schülerinnen und Schülern zu Beginn noch nicht ausreichend funktioniert und sie sich auch deshalb in den bereitgestellten Materialien verlieren (,lost in hyperspace'). Maßnahmen die dieser Problematik entgegenwirken sollen, sind "Pfade durch den Informationsbestand: Die Pfade sollen von der LernerIn verlassen werden können, um eigengesteuert einen Weg zu suchen. Anschließend soll die LernerIn auf den Pfad zurückkehren können. Pfade in unterschiedlichen Schwierigkeitsstufen könnten ebenfalls vorteilhaft sein." (Ernst 2005, S. 69)

Vollrath & Roth (2012, S. 219) fassen wesentliche Aspekte von Lernpfaden wie folgt zusammen: "Lernpfade (manchmal auch als *dynamische Lernumgebungen* bezeichnet) gehen insoweit über interaktive Arbeitsblätter hinaus, als sie in der Regel eine ganze Sequenz von aufeinander abgestimmten interaktiven Aufgaben umfassen (Eirich und Schellmann 2008, 2009, Ulm 2009). Es handelt sich hierbei um ganze Unterrichtseinheiten, die von den Schülerinnen und Schülern selbsttätig bearbeitet werden. Zu den jeweiligen Arbeitsaufträgen gibt es jeweils abrufbare Hilfen und in der Regel die Möglichkeit, die eigenen Ergebnisse zu kontrollieren. Lernpfade weisen häufig eine Bausteinstruktur auf, so dass Schülerinnen und Schüler im Sinne der Differenzierung entsprechend ihres jeweiligen Leistungsstands für sie geeignete Bausteine auswählen können. Wichtig ist, dass die Erarbeitungsergebnisse in einem Protokoll festgehalten werden und dies auch immer im Rahmen der Arbeitsaufträge eingefordert wird. Selbst komplexe Lernpfade sind, da in der Regel im Internet abrufbar, jederzeit verfügbar und damit zeitökonomisch einsetzbar." Es gibt "hervorstechende Merkmale beim Einsatz von Lernpfaden: Handlungsorientierung, Selbsttätigkeit und Zielorientierung – die Schülerinnen und Schüler sollen ein Ziel vor Augen haben und auf dieses Ziel selbsttätig und handlungsorientiert hinarbeiten." (Schmidt 2009, S. 2) Dabei ist insbesondere das Angebot von schriftlichen Hilfestellungen an problematischen Stellen wichtig, wodurch Lernpfade eine individuelle Förderung möglich machen und es den Lehrkräften darüber hinaus erlauben, individuell auf die Bedürfnisse einzelner Schülerinnen und Schüler einzugehen (Weigel 2013, S. 85). Die genannten Aspekte können an Beispielen für Lernpfade unter der Internetadresse *www.lernpfade.mathematikunterricht.net* genauer analysiert werden.

Aus den hier zusammengestellten Aspekten lässt sich folgende Definition für den Begriff Lernpfad ableiten:

#### **Definition Lernpfad**

Ein Lernpfad ist eine internetbasierte Lernumgebung, die mit einer Sequenz von aufeinander abgestimmten Arbeitsaufträgen strukturierte Pfade durch interaktive Materialien (z. B. Applets) anbietet, auf denen Lernende handlungsorientiert, selbsttätig und eigenverantwortlich auf ein Ziel hin arbeiten. Da die Arbeitsaufträge eine Bausteinstruktur aufweisen, können die Lernenden jeweils für ihren Leistungsstand geeignete auswählen. Durch individuell abrufbare Hilfen und Ergebniskontrollen sowie die regelmäßigen Aufforderungen zum Formulieren von Vermutungen, Experimentieren, Argumentieren sowie Reflektieren und Protokollieren der Ergebnisse in den Arbeitsaufträgen wird die eigenverantwortliche Auseinandersetzung mit dem Lernpfad explizit gefördert.

#### **1.2 Was macht einen guten Lernpfad aus?**

Pointiert formuliert, wurden Lernpfade aus drei Gründen entwickelt: (1) Der *selbsttätige Einsatz von Computerwerkzeugen durch Schülerinnen und Schüler* im Mathematikunterricht soll mit ihnen unterstützt werden. (2) Die *sinnvolle Nutzung von digitalen Werkzeugen* im Rahmen von Lernpfaden soll dazu beitragen *die Ziele des Mathematikunterrichts zu erreichen*. (3) Mit Lernpfaden sollen *Probleme gelöst oder zumindest gemildert werden, die in der Unterrichtspraxis beim Umgang mit Computerwerkzeugen auftreten*. Das Wort "Umgang" umfasst hier drei Aspekte, nämlich die Handhabung (Werkzeugkompetenz), die methodische Unterrichtseinbindung (Methodenkompetenz) und die technisch-organisatorische Verfügbarkeit. In diesem Abschnitt werden zunächst Problembereiche beim Einsatz von digitalen Medien im Unterricht herausgearbeitet, die alle drei Aspekte des Umgangs mit Computerwerkzeugen umfassen. Anschließend wird auf dieser Grundlage ein Kriterienkatalog für die Gestaltung und Bewertung von Lernpfaden aufgestellt.

#### *1.2.1 Problembereiche beim Einsatz von digitalen Medien*

Lehrerfortbildungsangebote zum Einsatz von Computerwerkzeugen im Mathematikunterricht werden erfahrungsgemäß intensiv genutzt. Dies gilt auch für Fortbildungen, die sich über ein ganzes Semester erstrecken. Daraus lässt sich schließen, dass Lehrerinnen und Lehrer für sich selbst Fortbildungsbedarf und Problembereiche bzgl. des Einsatzes von Computerwerkzeugen im Mathematikunterricht sehen. Um diese Problembereiche zu erfassen, wurden zu Beginn zweier Fortbildungen Fragebögen an die Teilnehmerinnen und Teilnehmer verteilt (vgl. Roth 2006). Diese Fortbildungen, die der Autor im Wintersemester 2005/06 an der Universität Würzburg durchgeführt hat, fanden jeweils ein ganzes Semester lang wöchentlich statt und bezogen sich auf Einsatz des dynamischen Geometriesystems EUKLID DynaGeo bzw. des dynamischen Mathematiksystems GeoGebra im Mathematikunterricht. 39 der insgesamt knapp 50 teilnehmenden Lehrkräfte habe den Fragebogen bearbeitet. Von diesen haben 17 an Realschulen, 17 an Gymnasien und 5 an Berufs- bzw. Fachoberschulen unterrichtet. Unter den 39 Lehrkräften waren 16 Frauen und 23 Männer.[2](#page-7-0) Neben anderen wurden folgende offene Fragen gestellt:

- Welche Schwierigkeiten haben Sie bzw. erwarten Sie beim Einsatz von
	- Computerwerkzeugen im Unterricht?
- Was erwarten Sie von dieser Fortbildung?

Aus den Antworten der ersten Frage lassen sich Problembereiche unmittelbar und aus denen der zweiten Frage mittelbar erschließen. Dazu wurden die gegebenen Antworten inhaltlich analysiert und Kategorien gebildet. Die relative Häufigkeit der Nennung der jeweiligen Kategorie wird für alle Kategorien mit mehr als einer Nennung in den Balkendiagrammen in den Abbildungen 1.1 und 1.2 dargestellt.

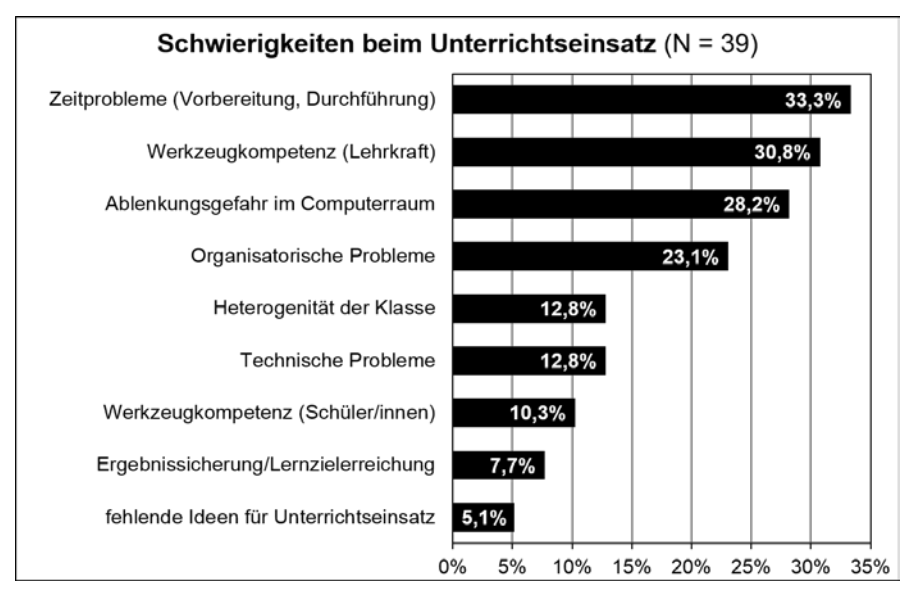

**Abb. 1.1** Von den Lehrkräften bei der Befragung genannte Schwierigkeiten beim Unterrichtseinsatz von Computerwerkzeugen (Aufgenommen wurden nur Kategorien mit mehr als einer Nennung. Mehrfachnennungen waren möglich.)

8

-

<span id="page-7-0"></span><sup>&</sup>lt;sup>2</sup> Die Stichprobe ist zwar relativ klein, die Ergebnisse decken sich aber mit langjährigen Erfahrungen des Autors und weiterer Kolleginnen und Kollegen, die regelmäßig Lehrerfortbildungen zum Einsatz von Computerwerkzeugen im Mathematikunterricht anbieten.

Einige dieser Problembereiche sollen hier zusammengestellt werden.

#### *1. Lehrkräfte schätzen ihre Fähigkeiten im Umgang mit Computerwerkzeugen häufig als nicht ausreichend ein.*

30,8 % der Lehrkräfte geben an, dass es Probleme beim Unterrichtseinsatz von Computerwerkzeugen gibt oder sie solche antizipieren, weil sie ihre eigene Werkzeugkompetenz als zu gering einschätzen. Dies wird dadurch untermauert, dass zwei Drittel der Lehrkräfte von einer Fortbildung zu einem Computerwerkzeug erwarten, dass ihre eigenen Kompetenzen im Umgang mit diesem Werkzeug ausgebaut werden. Das heißt sie wollen selbst mit den Funktionen des Computerwerkzeugs vertraut werden, einen Überblick über die Möglichkeiten erhalten, die das Werkzeug bietet, Tipps und Tricks zur Bedienung mitnehmen und Sicherheit im Umgang erlangen.

#### *2. Lehrkräfte sehen Nachholbedarf hinsichtlich unterrichtsmethodischer und didaktischer Fragen zum Computereinsatz.*

28,2 % der Lehrkräfte befürchten eine große Ablenkungsgefahr im Computerraum. Dies impliziert, dass keine Strategien dafür zur Verfügung stehen, mit dieser Situation zielgerichtet umzugehen. Die Heterogenität der Schülerinnen und Schüler bzgl. ihrer Leistungsfähigkeit im Fach Mathematik und/oder hinsichtlich ihrer Fähigkeiten im Umgang mit Computerwerkzeugen wird von 12,8 % der Lehrkräfte als problematisch wahrgenommen. Zusätzlich schätzen 10,3 % der Lehrkräfte die mangelnde Werkzeugkompetenz der Schülerinnen und Schüler als Schwierigkeit beim selbständigen Arbeiten mit Computerwerkzeugen ein. Immerhin noch 7,7 % der Lehrkräfte befürchten, dass die Ergebnissicherung und das Erreichen der intendierten Lernziele beim selbständigen Computereinsatz der Schülerinnen und Schüler nicht ausreichend gelingt und 5,1 % der Lehrkräfte gibt an, dass ihnen Ideen fehlen, wo und wie Computerwerkzeuge sinnvoll im Unterricht eingesetzt werden können. Konsequenterweise erwarten auch 23,1 % der Lehrkräfte von entsprechenden Fortbildungen zum Einsatz von Computerwerkzeugen im Mathematikunterricht, dass sie didaktisch-methodische Anregungen erhalten und sogar mehr als die Hälfte der Lehrkräfte erhoffen sich Beispiele und Ideen für die Unterrichtsgestaltung. Zusammengenommen führen diese Rückmeldungen zu der Erkenntnis, dass eine Reihe von Lehrkräfte ihre vorhandenen unterrichtsmethodischen Fähigkeiten nicht selbständig für computerzentrierte Lernarrangements nutzen können.

#### *3. Lehrkräfte erwarten Zeitprobleme hinsichtlich der Vorbereitung und Durchführung eines computergestützten Unterrichts.*

Das von den Lehrkräften am häufigsten genannte Problem beim computergestützten Unterricht ist der Zeitbedarf (33,3 % sehen das problematisch). Dabei wird explizit die Vorbereitungszeit, also das Erstellen von entsprechenden Computerlernumgebungen, aber auch die Zeit für den Aufbau bzw. Abbau von Laptop und Beamer genannt. Letzteres ist ein organisatorisches Problem an der jeweiligen Schule. Ersteres spiegelt die grundsätzliche Einsicht wider, dass eine einzelne Lehrkraft sowohl zeitlich als (zum Teil) auch technisch überfordert wäre, würde sie Computerlernumgebungen für alle sinnvollen und relevanten Inhaltsbereiche selbst erstellen wollen. Aus dieser Erkenntnis resultiert auch der Wunsch von 20,5 % der Lehrkräfte in Fortbildungen Materialien für den Unterricht zur Verfügung gestellt zu bekommen und/oder diese gemeinsam zu erstellen, weiterzuentwickeln sowie an den eigenen Unterricht anzupassen. Dazu passt auch, dass die Kooperation und der Erfahrungsaustausch im Mathematikkollegium vielen Lehrkräften sehr wichtig sind (vgl. Abbildung 1.2). 12,8 % der befragten Lehrkräfte erwarten, dass die Möglichkeit zu einem solchen Austausch (gerne auch über Schulgrenzen hinweg) auf Fortbildungen geboten oder sogar organisiert wird.

#### *5. Lehrkräfte geben an, dass es organisatorische und technische Probleme beim Computereinsatz im Unterricht gibt.*

Insbesondere bei der Nutzung von Computern durch die Schülerinnen und Schüler selbst geben 23,1 % der Lehrkräfte an, mit organisatorischen Problemen kämpfen zu müssen. Entweder ist der Computerraum (oder der Laptop-Wagen) ständig belegt, oder er muss sehr langfristig vorher gebucht werden. Auch technische Probleme mit den Computern bzw. den Computerwerkzeugen werden von 12,8 % der Lehrkräfte genannt. Ein spontaner Einsatz von Computern durch die Schülerinnen und scheitert an vielen Schulen auch daran, dass die Update- bzw. Installationszyklen sehr lange sind und die Wartung von Computern in der Regel nebenher von nicht dazu ausgebildeten Lehrkräften durchgeführt wird (vgl. etwa ifib 2007, 2011).

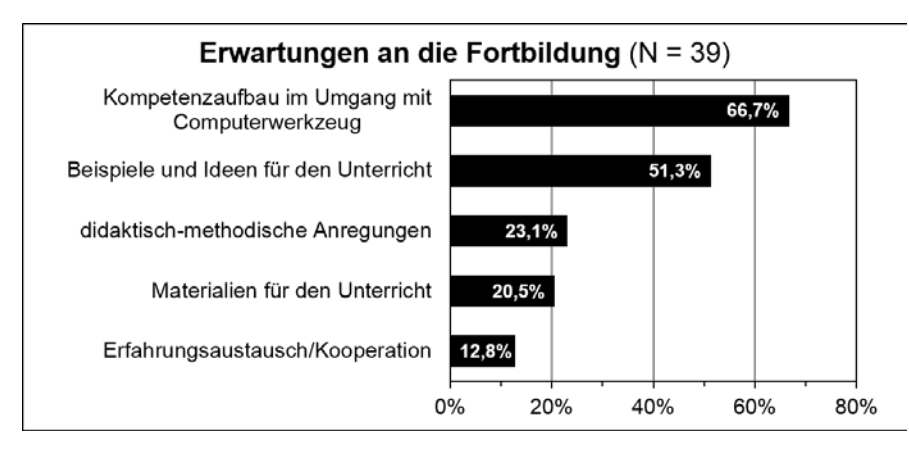

**Abb. 1.2** Von Lehrkräften genannte Erwartungen an Fortbildungen zum Unterrichtseinsatz von Computerwerkzeugen (Aufgenommen wurden nur Aspekte mit mehr als einer Nennung. Mehrfachnennungen waren möglich.)

Aus den angegebenen technischen, organisatorischen, zeitökonomischen, methodischen und didaktischen Problemen lassen sich Kriterien für einen guten Lernpfad ableiten. Insbesondere die methodischen und didaktischen Probleme sollten durch die Gestaltung der Lernpfade abgemildert oder sogar ganz beseitigt werden.

10

### *1.2.2 Kriterienkatalog für gute Lernpfade*

Für die Bewertung und Entwicklung von Lernpfaden ist es notwendig Gütekriterien für Lernpfad anzugeben. In ihrer Dissertation "multimediale Lernumgebungen in der Mathematik" hat Stefanie Krivsky (2003) für das Projekt *www.matheprisma.de* bereits wichtige Aspekte herausgearbeitet. Obwohl Krivsky die Bezeichnung Lernpfad nicht verwendet, ist "MathePrisma" als Zusammenstellung von Lernpfaden für verschiedenste Themen zu sehen.

Um eine gemeinsame Grundlage für die Arbeit an Lernpfaden zu schaffen, haben sich im Jahr 2006 mehrere an Lernpfaden arbeitende Gruppen an der Universität Wien getroffen. Eines der Ziele des Treffens war es, einen möglichst umfassenden *Kriterienkatalog* für die Entwicklung und Bewertung von Lernpfaden zu erstellen. An diesem "Wiener Treffen zu Lernpfaden" waren aus Österreich die mathe-online-Gruppe (*mathe-online.at*) und die Medienvielfalt-Gruppe (*www.austromath.at/medienvielfalt/*) sowie aus Deutschland die Pentagramm-Gruppe (*dmuw.de/wissenschaft/pentagramm-projekt/*) und die DynaMa-Gruppe (*juergen-roth.de/dynama/*) beteiligt. In dieser Expertenrunde wurden Gütekriterien diskutiert und in einem Kriterienkatalog zusammengefasst, der auf der Seite *wiki.zum.de/Mathematik-digital/Kriterienkatalog* eingesehen werden kann. Die Qualitätskriterien für Lernpfade lassen sich in Anlehnung an diesen *Kriterienkatalog* in sechs Kategorien untergliedern, die nachfolgend erläutert werden:

- 1. Schülerorientierung
- 2. Schüleraktivitäten
- 3. Fachliche Strukturierung
- 4. Benutzerfreundlichkeit
- 5. Zieladäquater Medieneinsatz
- 6. Angebote für Lehrkräfte

Lernpfade müssen *schülerorientiert (1)* gestaltet werden. Hierzu gehören die Verwendung einer schüleradäquaten Sprache, die Transparenz der Ziele des Lernpfads und der Erwartungen an die Lernenden sowie die Eröffnung der Möglichkeit zur Differenzierung.

Für eine erfolgreiche selbstständige Bearbeitung eines Lernpfades ist eine Reihe von *Schüleraktivitäten (2)* unabdingbar. Dazu gehören das Aufstellen und schriftliche Formulieren von Vermutungen, das Experimentieren, das Kommunizieren mit dem Partner, der Partnerin, der Gruppe und/oder dem Plenum und nicht zuletzt das Begründen und Reflektieren von Entdeckungen. Wesentlich ist auch, dass die Lernenden angehalten werden, ihre Ergebnisse, aber auch den Erarbeitungsprozess zu protokollieren und dass es Tests bzw. Möglichkeiten zur eigenständigen Ergebniskontrolle gibt. Alle diese Aktivitäten sollten bei einem guten Lernpfad explizit von den Lernenden eingefordert werden.

Der Inhalt eines Lernpfads muss *fachlich sinnvoll strukturiert (4)* und – auch wenn es selbstverständlich klingt – natürlich fachlich korrekt sein. Letzteres ist leider nicht bei allen im Internet auffindbaren Lernpfaden gegeben.

Die *Benutzerfreundlichkeit (4)* eines Lernpfads muss durch eine Bedienungsoberfläche gewährleistet sein, die eine selbsterklärende Navigationsstruktur aufweist und technische sowie inhaltliche (ggf. gestufte) Hilfestellungen umfasst, die Lernende bei Bedarf abrufen können. Bei den technischen Hilfestellungen handelt es sich um solche, die erläutern, wie die in den Lernpfad eingebundenen Applets zu bedienen sind.

Innerhalb des Lernpfads sollte der *Medieneinsatz zieladäquat (5)* sein und Interaktivitäten enthalten. Medien sollten also so eingesetzt und ausgewählt werden, dass die inhaltlichen Ziele, die mit dem Lernpfad erreicht werden sollen, durch sie möglichst optimal unterstützt werden. Es ist auf einen geeigneten Medienmix zu achten, bei dem nicht nur mit dem Computer sondern ggf. auch mit gegenständlichen Modellen, auf jeden Fall aber auch mit Papier und Bleistift gearbeitet wird.

Lernpfade sollten idealerweise *Angebote für Lehrkräfte (6)* umfassen. Dazu gehören die Angabe der verfolgten inhaltlichen Ziele und der notwendigen Vorkenntnisse, eine Arbeitsblatt- bzw. Protokollvorlage, ggf. ein Angebot für die Lernzielkontrolle sowie didaktische Hinweise für den Unterrichtseinsatz.

Diese Liste ist sehr umfangreich. Existierende Lernumgebungen werden in der Regel nicht alle diese Kriterien erfüllen, müssen sich aber trotzdem an ihnen messen lassen. Dies gilt für alle drei im folgenden Kapitel dargestellten Lernpfadtypen.

#### **1.3 Typisierung von Lernpfaden**

Es gibt gegenwärtig im Wesentlichen drei verschiedene Typen von Lernpfaden, die für spezifische Einsatzszenarien gedacht sind und sich auseinander entwickelt haben. Die Einteilung ergibt sich aus der Art und Weise, in der ihre Struktur, also die "Aufgabenstellungen" und deren intendierte Abfolge bereitgestellt werden. Dies kann über herkömmliche *Arbeitsblätter* auf Papier, über eine *HTML-Umgebung* (HTML: Hypertext Markup Language) oder *auf der Basis eines Wikis* geschehen. Diese drei Lernpfadtypen werden in den folgenden Abschnitten erläutert. Beispiele dafür findet man unter *www.lernpfade.mathematikunterricht.net*. Aktuelle entwickelt sich mit den "GeoGebraBooks" ein weiterer Lernpfadtyp, über den Markus Hohenwarter im Praxisteil dieses Bands berichtet.

## *1.3.1 Arbeitsblatt-basierte Lernpfade (Arbeitsblatt-Lernpfade)*

Bei Arbeitsblatt-basierten Lernpfaden werden die interaktiven, computerbasieren Lernobjekte über ein Papierarbeitsblatt angesprochen und miteinander vernetzt. Für *Arbeitsblatt-basierte Lernpfade* spricht, dass sie bzgl. der Organisationsform nahe am "üblichen" Unterricht liegen und diese Arbeitsblätter gleichzeitig der Protokollierung der Prozesse und Ergebnisse dienen können. Wenn neben digitalen auch gegenständliche Medien eingesetzt werden, kann eine Vermittlung zwischen diesen über ein Arbeitsblatt aus Papier besonders sinnvoll sein.

Beispiele für diese Art von Lernpfaden sind im Netz nicht leicht zu finden, weil sie häufig nicht elektronisch im Internet archiviert werden. Vergleichbare arbeitsblatt- bzw. arbeitsheftbasierte Lernumgebungen werden – etwas aufwändiger gestaltet – im Mathematik-Labor "Mathe ist mehr" umgesetzt (vgl. Roth 2013) und können unter der Adresse *www.mathe-labor.de* abgerufen und genutzt werden.

Mit den oben genannten Vorteilen von *Arbeitsblatt-Lernpfaden* erkauft man sich allerdings den Nachteil, dass zum Aufruf der Interaktivitäten und Medien, die ein zentraler Bestandteil eines Lernpfades sind, jeweils Internetadressen in den Browser eingegeben werden müssen. Außerdem ist die Gesamtstruktur des Lernpfads nicht durchgängig verfügbar, wodurch das Beschreiten individueller Lernwege für Lernende erschwert wird.

#### *1.3.2 HTML-basierte Lernpfade (HTML-Lernpfade)*

Zur Überwindung der Nachteile von Arbeitsblatt-Lernpfaden wurden *HTMLbasierte Lernpfade* entwickelt (vgl. etwa *www.juergen-roth.de/dynama/* und Roth 2014). Der Grundgedanke war, die Möglichkeiten von Computerwerkzeugen, wie dynamischen Mathematiksystemen (DMS) auszunutzen, um auf Schülerselbsttätigkeit ausgerichtete Unterrichtseinheiten zu entwickeln, die in Bausteinstruktur aufgebaut, damit individuell nutzbar und ökonomisch im Internet verfügbar sein sollten. Dazu wurden zu den Arbeitsaufträgen abrufbare Hilfen und die Möglichkeit der Ergebniskontrolle zur Verfügung gestellt sowie eine Protokollierung der Arbeitsprozesse und -ergebnisse durch die Lernenden eingefordert.

Am Beispiel von Lernpfaden des Arbeitskreises (AK) GeoGebra[3](#page-12-0) (vgl. *juergen-roth.de/dynama/AKGeoGebra/*) werden die Konzeption und einzelne Gestaltungselemente von HTML-Lernpfaden herausgearbeitet. Es wird dargestellt, wie mit ihrer Hilfe Problemen von Lehrkräften im Zusammenhang mit dem Einsatz von Computerwerkzeugen (hier das DMS GeoGebra) im Mathematikunterricht bzgl. der Handhabung (Werkzeugkompetenz), der methodischen Unterrichtseinbindung (Methodenkompetenz) und der technisch-organisatorischen Verfügbarkeit begegnet werden kann. Der letzte Punkt wird dadurch angegangen, dass die Lernpfade dauerhaft im Internet bereitgestellt werden und alle Medien umfassen, die zu deren Bearbeitung notwendig sind. Da nahezu alle Schülerinnen und Schüler zuhause über einen Rechner mit Internetverbindung verfügen, können Lern-

-

<span id="page-12-0"></span><sup>3</sup> Der AK GeoGebra setzt sich aus Mathematiklehrkräften zusammen, die an Unterfränkischen Gymnasien unterrichten und unter der Leitung des Autors am Lehrstuhl für Didaktik der Mathematik der Universität Würzburg ein Konzept für die Gestaltung von GeoGebra-basierten HTML-Lernpfaden entwickelt und in einer Reihe von Lernpfaden für den Unterricht umgesetzt haben.

pfade somit auch im Sinne einer Wochenarbeit als Hausaufgabe aufgegeben werden. Auf diese Weise lässt sich das Problem des eingeschränkten Zugangs zu Computerräumen und/oder Laptop-Wagen an den Schulen zumindest abfedern. Die Lernpfade zeigen darüber hinaus exemplarisch, wie ein Unterrichtseinsatz von Computerwerkzeugen für das selbstständige Arbeiten von Schülerinnen und Schülern gestaltet werden kann und erlauben neben dem inhaltlichen Arbeiten auch das gleichzeitige Erlernen wesentlicher Werkzeugfertigkeiten.

Zu Beginn jedes Lernpfads werden die inhaltlichen Voraussetzungen und Ziele des Lernpfades angegeben, auf der letzten Seite gibt es in der Regel Testund Übungsmöglichkeiten zu den bearbeiteten Themen. Um das Arbeiten mit den Lernpfaden möglichst einfach und übersichtlich zu gestalten, wurde eine klare Navigationsstruktur entwickelt. Dazu gehört insbesondere die Darstellung der Struktur des Lernpfades über ein verlinktes Inhaltsverzeichnis, die es ermöglicht den Lernpfad nicht nur linear abzuarbeiten, sondern auch ganz gezielt einzelne Unterpunkte anzuspringen. Es werden sprechende Navigations- und Hinweisicons eingesetzt von denen insbesondere die Icons, die eine Partnerarbeit bzw. das Ergänzen des Laborprotokolls anregen, von Bedeutung sind. Sie machen an vielen Stellen bewusst, wie wichtig die Diskussion und Reflexion der Arbeit am Lernpfad ist und dass die Ergebnisse und zum Teil auch Prozesse unbedingt festgehalten werden müssen. Dies dient auch der "Entschleunigung" (vgl. Weigand 2001, S. 196) des Arbeitens mit Computerwerkzeugen und fördert die Kommunikation zwischen den Lernenden.

Jede Seite des Lernpfads hat denselben Aufbau (vgl. **Abb. 1.3**). Rechts oben im Hauptblickfeld befindet sich der "*Arbeitsbereich*", der in der Regel mit einem interaktiven GeoGebra-Applet gefüllt ist. Links daneben ist der "Navigationsbe*reich*", indem oben die Navigationsstruktur, der Kurzname des Lernpfads und die Angabe des Unterpunkts im Lernpfad, an dem man sich gerade befindet, angegeben ist. Darunter wird für die aktuelle Seite ein Hinweis auf die in etwa einzuplanende Bearbeitungszeit und auf die inhaltliche Schwierigkeit in Form von Smileys (je mehr Smileys, desto schwieriger) gegeben. Unterhalb der Zeitangabe findet sich das verlinkte Inhaltsverzeichnis, das zur individuellen und ggf. nichtlinearen Navigation durch den Lernpfad dient und hilft, den Überblick zu behalten. Sowohl der Arbeitsbereich als auch der Navigationsbereich befinden sich immer an derselben Stelle und können auch nicht gescrollt werden. Dies erleichtert die Übersicht und ermöglicht den Lernenden eine Konzentration auf das Wesentliche. Darunter ist der "*Aufgabenbereich*" angeordnet, der als einziger gescrollt werden kann. Auf diese Weise ist immer genau die Aufgabenstellung im Blick, die gerade bearbeitet wird. Hier finden sich neben den Aufgabentexten auch Knöpfe, mit denen per JavaScript das GeoGebra-Applet gesteuert werden kann. Es gibt Fragezeichen-Icons, über die bei Bedarf Hilfen zum aktuellen Arbeitsauftrag eingeblendet werden können und K-Icons (Kontrolle der Ergebnisse), die es den Lernenden ermöglichen, ihre Ergebnisse durch Anklicken zu kontrollieren.

**Lernpfad-Element.**

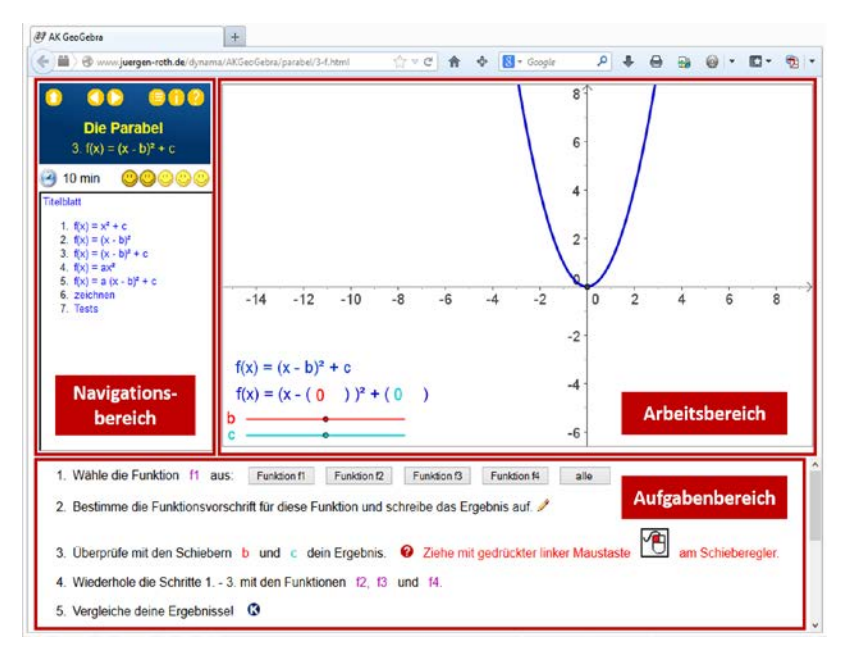

**Abb. 1.3** Bildschirmseite eines HTML-Lernpfads mit zentralem Arbeitsbereich des AK GeoGebra (Hein 2009)

Neben dieser Darstellung für HTML-Lernpfade gibt es auch die Variante, dass *Aufgaben- und Arbeitsbereich integriert* sind (vgl. Abb. 1.4). Dies hat den Vorteil, dass das Applet dort erscheint, wo es über eine Aufgabenstellung angesprochen wird. Nachteilig kann sich aber auswirken, dass man beim Arbeiten scrollen muss, weil man die Aufgabenstellung nicht mehr im Blick hat, oder eine weitere Aufgabe sich auf dasselbe Applet bezieht.

Auf diese Weise kann fast jede gewünschte Gestaltung für die Lerngelegenheiten realisiert werden. Die Konsequenz daraus ist allerdings, dass die Erstellung derartiger Lernpfade einen sehr hohen Aufwand darstellt und Veränderungen selbst für die Autorinnen und Autoren aufwändig, für eine Lehrkraft die den Lernpfad vorfindet aber gar nicht möglich ist. Eine Anpassung an den eigenen Unterrichtsstil oder die Klassensituation ist so praktisch unmöglich. Diese Probleme führten dazu, mit Wiki-Lernpfaden zu arbeiten.

**Lernpfad-Element.**

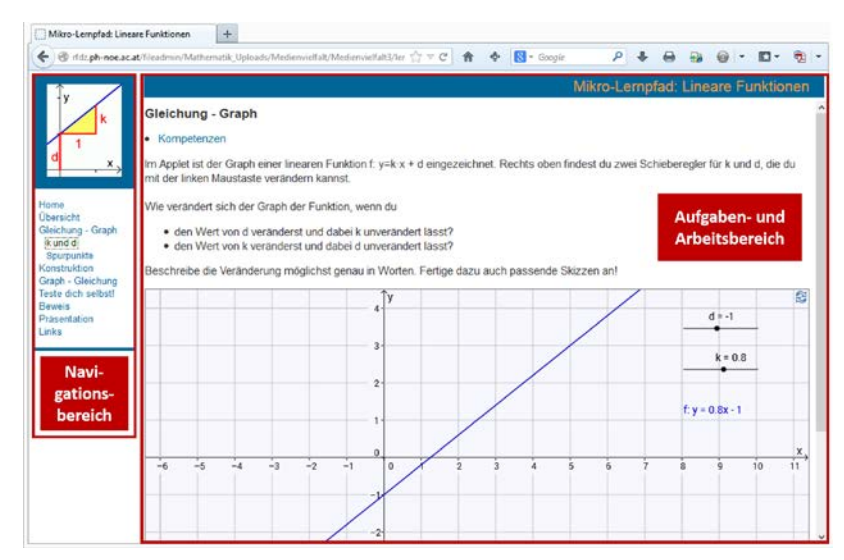

**Abb. 1.4** Bildschirmseite eines HTML-Lernpfads mit integriertem Aufgaben- und Arbeitsbereich der Medienvielfalt-Gruppe (Dorfmayr et al. 2011)

## *1.3.3 Wiki-basierte Lernpfade (Wiki-Lernpfade)*

Wikis kennt man etwa durch das Online-Lexikon Wikipedia, an dem jeder nach Anmeldung mitarbeiten kann. Auf dieser Basis lassen sich etwa im ZUM-Wiki (ZUM: Zentrale für Unterrichtsmedien), einer sehr gut gepflegten und für das Arbeiten mit Inhalten für den Mathematikunterricht optimierten Wiki-Umgebung unter *wiki.zum.de*, relativ einfach und schnell Lernpfade erstellen. Sie können jederzeit verändert und an den eigenen Mathematikunterricht angepasst werden (vgl. *wiki.zum.de/Mathematik-digital* und Eirich & Schellmann 2008, 2009, 2013). Im Gegensatz zu HTML-basierten Lernpfaden muss man zwar bei der Darbietung Kompromisse eingehen, dies wird aber durch die einfache und vor allem lehreralltagstaugliche Handhabung mehr als wettgemacht. Darüber hinaus gibt es dort eine ganze Reihe von Vorlagen, die es erlauben, auch sehr ausgefeilte Übungsangebote zu setzen, Lösungshinweise ein- und auszublenden, Bilder, Videos und GeoGebra-Applets einzubinden, mathematische Formeln zu schreiben und vieles mehr. Der Lehrerarbeitskreis (AK) Mathematik digital an der Universität Landau unter der Leitung des Autors hat einen Wiki-Lernpfad entwickelt, mit dem man das Erstellen von Wiki-Lernpfaden lernen kann. Dieser wird für Fortbildungen eingesetzt, kann aber auch beim individuellen Arbeiten an Lernpfaden unterstützen. Der Lernpfad für (zukünftige) Lernpfadautorinnen und -autoren ist unter *md.mathelabor.de* verlinkt.

16

Was ist nun aber das Besondere an Wiki-Lernpfaden? Diese Frage lässt sich mit folgenden drei Aspekten auf den Punkt bringen:

#### *1. Wiki-Lernpfade eigenen sich gut für den Einstieg in das Erarbeiten von interaktiven Lernumgebungen durch Lehrkräfte.*

Wegen der einfach zu erlernenden Syntax und weil sich Wiki-basierte Lernpfade so problemlos verändern und jederzeit an die eigenen Bedürfnisse sowie die der Lerngruppe anpassen lassen, sind sie gut für Lehrkräfte geeignet, um in das Erarbeiten von interaktiven Lernumgebungen für Schülerinnen und Schüler einzusteigen. Es ist sogar möglich sehr schnell durch einfaches Tippen von Aufgabenstellungen und die Einbindung von Links zu guten Materialien im Internet eine solche "Lernumgebung" zu erstellen. Dies beantwortet auf einer sehr elementaren Stufe auch die Frage, wie gute Internetmaterialien in den Unterricht eingebunden werden können. Solche Materialien gibt es an vielen Stellen im Netz, sie passgenau zu einem geplanten Inhalt des Mathematikunterrichts zu finden ist allerdings oft eine Herausforderung. Hier kann eine Liste von guten Materialsammlungen für den Mathematikunterricht helfen, die etwa unter *mathematikunterricht.net/links/* angeboten wird.[4](#page-16-0) Als Lehrkraft kann man sich also in einem ersten Anlauf bei Ideen anderer bedienen und diese, wie auch im computerfreien Unterricht gewohnt, durch eine entsprechende Auswahl und geeignete, aufeinander bezogene Aufgabenstellungen an die eigenen Lerngruppe anpassen.

*2. Wiki-Lernpfade können jederzeit einfach an individuelle Vorlieben der Lehrkraft bzgl. der Unterrichtsgestaltung und Gegebenheiten der aktuellen Lerngruppe angepasst werden.*

Es ist im Wiki leicht möglich Teile eines Lernpfads zu kopieren, und diesen anschließend ganz nach den eigenen Bedürfnissen oder denen der jeweiligen Lerngruppe umzugestalten. Fehlt noch eine Übungsmöglichkeit oder eine Vertiefung? Ist ein Aufgabentext für die eigene Klasse zu schwierig oder nicht offen genug formuliert? Ist die Anzahl der Interaktivitäten nicht sachangemessen? Fehlen Angebote zur Differenzierung? In allen diesen Fällen kann spontan eine Veränderung des Wiki-Lernpfads erfolgen, was mit HTML-Lernpfaden undenkbar wäre. Wie im Beitrag von Andrea Schellmann et al. (2014, in diesem Band) aufgezeigt wird, können hier sogar die Schülerinnen und Schüler selbst direkt an der Weiterentwicklung von Lernpfaden arbeiten.

*3. Wiki-Lernpfade sind gut geeignet um Unterricht kooperativ in der Zusammenarbeit von Kolleginnen und Kollegen einer Fachschaft oder sogar schulübergreifend weiterzuentwickeln.*

-

<span id="page-16-0"></span><sup>4</sup> Unter diesen Materialsammlungen ist die Link-Datenbank *mathematik-digital.de* besonders hervorzuheben. Sie bietet, sortiert nach Lehrplaninhalten einzelner Bundesländer (bisher Bayern, NRW und Rheinland-Pfalz) und nach Leitideen (Kategorien) der KMK Bildungsstandards (Kultusministerkonferenz 2003), Links zu Materialien für den Mathematikunterricht an. Jeder kann gute Links für den Mathematikunterricht ohne Anmeldung in die Datenbank eintragen. Es gibt in den einzelnen Bundesländern Redaktionsteams, die die eingetragenen Links sichten und bewerten. Die besser bewerteten Links werden bei den jeweiligen Themen weiter oben in der Liste angezeigt.

Durch die Funktionsweise eines Wikis können mehrere Personen gleichzeitig am selben Wiki-Lernpfad arbeiten. Dadurch wird es möglich, verschiedenste inhaltliche, didaktische und methodische Ideen in die Entwicklung eines Lernpfads einzubringen. Darüber hinaus können Differenzierungsaspekte mit Blick auf unterschiedliche Klassensituationen stärker berücksichtigte werden und insbesondere auch der Austausch der Lehrkräfte untereinander kann für alle Beteiligten bereichernd sein (vgl. Dörr et al. 2014, in diesem Band).

Diese drei genannten wesentlichen Besonderheiten von Wiki-Lernpfaden, gelten in ähnlicher Weise auch für *Lernpfade innerhalb von E-Learning-Plattformen bzw. Learning Management Systemen* wie zum Beispiel Moodle, das aktuell an Schulen weit verbreitet ist (vgl. Weigel 2013). Der Vorteil dieser Systeme ist die Abgeschlossenheit. Alle Beteiligten arbeiten hier in einem geschützten Raum. Dieser Vorteil kann sich aber gleichzeitig auch als Nachteil herausstellen, weil auf diese Weise die Arbeit der Kolleginnen und Kollegen wieder, wie im Lehrerberuf immer noch weit verbreitet, nur innerhalb des eigenen Klassenzimmers bleibt und es nicht zum kollegialen Austausch und damit potentiell zur gemeinsamen und reflektierten Weiterentwicklung des Unterrichts beiträgt. Die oben skizzierten Vorteile der Kooperation kommen so eher nicht zum Tragen.

#### **1.4 Lernpfade im Unterrichtseinsatz**

Nach der Erläuterung der verschiedenen Lernpfad-Typen, werden im Folgenden wesentliche Aspektes des Unterrichtseinsatzes von Lernpfaden zusammengestellt.

# *1.4.1 Grundidee: Entdeckendes Üben*

Ihnen allen gemeinsam ist, dass die Schülerinnen und Schüler an Lernpfaden im Sinne des von Winter (1984) propagierten "entdeckenden Übens" arbeiten sollen: "Tatsächlich ist das Üben dem entdeckenden Lernen inhärent: Einerseits sind Entdeckungen nur möglich, wenn auf verfügbaren Fertigkeiten und abrufbaren Wissenselementen aufgebaut werden kann. [...] Andererseits wird umgekehrt beim entdeckenden Lernen ständig wiederholt und geübt, und zwar vorwiegend immanent, also im Zuge der Lösung einer übergeordneten Fragestellung." (Winter, 1984, S. 6)

Je nach inhaltlicher Grundintention eines Lernpfads wird eher übend entdeckt oder beim Entdecken immanent geübt. Ist das Ziel eines Lernpfads etwa der Aufbau von Begriffsverständnis (vgl. Reichenberger & Lindner 2014, in diesem Band) dann wird in der Regel auf der Stufe des jeweils angestrebten Begriffsverständnisses anhand der im Lernpfad verfügbaren Interaktivitäten entdeckt. Dabei werden die bereits auf vorhergehenden Stufen des Begriffsverständnisses gewonnenen Erkenntnisse benötigt, aktiviert und so implizit geübt. Wird mit dem Lernpfad dagegen eher das Ziel der Wiederholung und Sicherung von zurückliegenden Erkenntnissen konzipiert, wie etwa im Lernpfad von Hepp (2009), der der Wiederholung und dem Festigen von Grundwissen und Grundkenntnissen zu Funktionen und Funktionsklassen aus der Sekundarstufe 1 und den Anfängen der Sekundarstufe 2 dient, wird primär geübt. Da Lernpfade mit dem Augenmerk auf handlungsorientiertes, selbsttätiges, eigenverantwortliches und zielgerichtetes Arbeiten sowie das Argumentieren und Reflektieren konzipiert sind (vgl. obige Definition von Lernpfaden), werden dabei praktisch immer neue Entdeckungen gemacht oder zumindest bereits vorhanden Erkenntnisse vertieft.

#### *1.4.2 Organisatorische Unterrichtseinbindung*

Das selbständige Arbeiten der Schülerinnen und Schüler an Lernpfaden muss, wie alle andersgearteten eigenverantwortlichen Arbeitsphasen im Unterricht auch, sinnvoll mit dem Unterricht im Klassenverband verbunden werden. Dazu bieten sich methodisch vielfältige Möglichkeiten an, von denen einige im Beitrag von Bierbaumer & Süss-Stepancik (2014, in diesem Band) zusammengestellt und erläutert werden. Immer wird es aber darum gehen müssen, die von den Lernenden während der Arbeit am Lernpfad individuell erreichten Erarbeitungsergebnisse in geeigneter Weise in das Plenum einzubringen und gemeinsam unter Anleitung der Lehrkraft zu systematisieren. Dazu ist es unabdingbar, dass die Lernenden während der Bearbeitung der Lernpfade ihre Bearbeitungsergebnisse in geeigneter Weise festhalten. Diese Notwendigkeit zur Lerndokumentation ist gleichzeitig Chance und Herausforderung zur Entwicklung einer fachadäquaten Darstellungskompetenz (vgl. Süss-Stepancik 2014, in diesem Band).

Wie können Phasen des Arbeitens mit Lernpfaden in den sonstigen Unterricht integriert werden? Hier bieten sich mehrere Möglichkeiten an, die miteinander kombiniert werden können. *Die erste Vorgehensweise* benötigt die ausgereifteste Computer- bzw. Tablet-Infrastruktur. Bei geeignet ausgestatteten und verfügbaren Computerräumen, oder bei vorhanden Laptops bzw. Tabletcomputern bei allen Lernenden, können Phasen des selbständigen Arbeitens an Lernpfaden mit solchen der Partnerarbeit bzw. -diskussion – anhand von Interaktivitäten aus Lernpfaden und Aufzeichnungen aus der individuellen Lernpfadarbeit – mit Plenumsphasen abwechseln. Dies ist bei optimal umgesetzten Differenzierungsmöglichkeiten im Lernpfad eine der besten Optionen. Sollte sich das aus technischen oder organisatorischen Gründen eher schwer umsetzen lassen, können als *zweite Möglichkeit* ganze Unterrichtseinheiten oder sogar -sequenzen durchgängig mit der Arbeit an Lernpfaden gefüllt werden. *Eine dritte Möglichkeit* besteht darin, die im Internet verfügbaren Lernpfade im Sinne einer Wochenplanarbeit zuhause und/oder im Klassenverband bearbeiten zu lassen. Die letzten beiden Vorgehensweisen sind für Lernende zunächst ungewohnt (vgl. Dörr et al. 2014, in diesem Band) und erfordern eine besonders gut geplante und strukturierte Phase der Zusammenführung der individuellen Arbeitsergebnisse im Klassenplenum.

Insgesamt zeigen die Unterrichtserfahrung mit Lernpfaden und erste empirische Ergebnisse (vgl. Wiesner & Wiesner-Steiner 2014, in diesem Band), dass eine Einbindung in den bisherigen Unterricht entweder in Form des *Anreicherungskonzepts* oder in Form des *Integrationskonzepts* nach Bachmann et al. (2002, S. 93ff) erfolgen sollte. Beim *Anreicherungskonzept* werden Lernpfade kurzfristig und begleitend sowie ergänzend zum sonstigen Unterricht eingesetzt. Dagegen zeichnet sich das *Integrationskonzept* dadurch aus, dass die individuelle Arbeit am Lernpfad und z. B. Unterrichtsgespräche sowie Lehrervorträge im Klassenverband jeweils aufeinander abgestimmte Aufgaben übernehmen.

### *1.4.3 Lernpfade verwenden, anpassen, erstellen und verbreiten*

Wie sollte der Umgang von Lehrkräften mit Lernpfaden aussehen? Zunächst können sie vorhandene Lernpfade nach einer eigenen Auseinandersetzung damit für den Unterricht *verwenden*. Ein weiteres und oft darauf aufbauendes Stadium ist das *Anpassen* von existierenden Lernpfaden für den eigenen Unterricht. Man kann aber auch direkt eigene Lernpfade *erstellen*. Dabei darf es allerdings nicht bleiben. Lernpfade sollten immer auch *verbreitet*, d. h. im Internet veröffentlichet und damit anderen Lehrkräften zur Verfügung gestellt werden. Auf diese Weise schließt sich der Kreis …

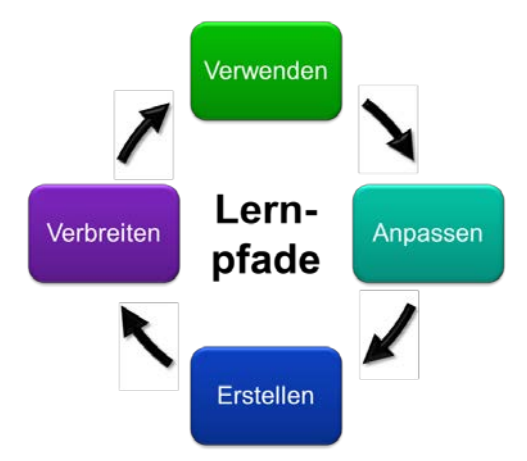

**Abb. 1.5** Umgang mit Lernpfaden

Durch die Wiki-Lernpfade ist die Frage, wie man in das Arbeiten mit Lernpfaden einsteigen sollte, nicht mehr eindeutig zu beantworten. Es ist jetzt möglich die Auseinandersetzung mit Lernpfaden an jeder beliebigen Stelle des in Abbildung 1.5 dargestellten zyklischen Prozesses zu beginnen. Entscheidend bleibt, dass man beginnt.

## **Literatur**

- Bachmann, G., Dittler, M., Lehmann, T., Glatz, D. & Rösel, F. (2002). Das Internetportal Learn-TechNet der Uni Basel: Ein Online Supportsystem für Hochschuldozierende im Rahmen der Integration von E-Learning in die Präsenzuniversität". In O. Haefeli, G. Bachmann & M. Kindt (Hrsg.). *Campus 2002 – Die Virtuelle Hochschule in der Konsolidierungsphase*. Münster: Waxmann. 87-97.
- Baptist, P. (Hrsg.) (2004). *Lernen und Lehren mit dynamischen Arbeitsblättern. Mathematik Klasse 7/8; das Handbuch zur CD-ROM.* Seelze: Friedrich.
- Bierbaumer, I. & Süss-Stepancik, E. (2014). Lernen mit Methode Methodische Gestaltungsszenarien für den Einsatz von Lernpfaden. In J. Roth, E. Süss-Stepancik, H. Wiesner (Hrsg.): *Medienvielfalt im Mathematikunterricht – Lernpfade als Weg zum Ziel*. Heidelberg: Springer Spektrum.
- Bundesinstitut für Bildungsforschung, Innovation & Entwicklung des österreichischen Schulwesens (bifie) (Hrsg.) (2011a). *Praxishandbuch für "Mathematik" 4*. Schulstufe. Graz: Leykam. Verfügbar unter

[www.bifie.at/system/files/dl/bist\\_m\\_vs\\_praxishandbuch\\_mathematik\\_4\\_2011-08-22.pdf](http://www.bifie.at/system/files/dl/bist_m_vs_praxishandbuch_mathematik_4_2011-08-22.pdf) (13.05.2014)

Bundesinstitut für Bildungsforschung, Innovation & Entwicklung des österreichischen Schulwesens (bifie) (Hrsg.) (2011b). *Praxishandbuch für "Mathematik" 8*. Schulstufe. Graz: Leykam. Verfügbar unter [www.bifie.at/system/files/dl/bist\\_m\\_sek1\\_praxishandbuch\\_mathematik\\_8\\_2012-04-16.pdf](http://www.bifie.at/system/files/dl/bist_m_sek1_praxishandbuch_mathematik_8_2012-04-16.pdf)

(13.05.2014)

- Bundesinstitut für Bildungsforschung, Innovation & Entwicklung des österreichischen Schulwesens (bifie) (Hrsg.) (2013). *Praxishandbuch Mathematik AHS Oberstufe. Auf dem Weg zur standardisierten kompetenzorientierten Reifeprüfung. Teil 1*. Graz: Leykam. Verfügbar unter [www.bifie.at/system/files/dl/srdp\\_ma\\_praxishandbuch\\_mathematik\\_2013-11-05.pdf](http://www.bifie.at/system/files/dl/srdp_ma_praxishandbuch_mathematik_2013-11-05.pdf) (13.05.2014)
- Dörr, J., Rolfes, T., Schmerenbeck, D. & Weber, R. (2014). Gestaltungselemente in Lernpfaden zur Unterstützung des selbstgesteuerten Lernens: Ein Unterrichtsversuch am Beispiel der Einführung in die Differentialrechnung. In J. Roth, E. Süss-Stepancik, H. Wiesner (Hrsg.): *Medienvielfalt im Mathematikunterricht – Lernpfade als Weg zum Ziel*. Heidelberg: Springer Spektrum.
- Dorfmayr, A., Bierbaumer, I., Klinger, W. & Haberl, K. (2011). *Lineare Funktionen*. [http://rfdz.ph-](http://rfdz.ph-noe.ac.at/fileadmin/Mathematik_Uploads/Medienvielfalt/Medienvielfalt3/lernpfad_lineare_funktion/)

[noe.ac.at/fileadmin/Mathematik\\_Uploads/Medienvielfalt/Medienvielfalt3/lernpfad\\_lineare\\_fu](http://rfdz.ph-noe.ac.at/fileadmin/Mathematik_Uploads/Medienvielfalt/Medienvielfalt3/lernpfad_lineare_funktion/) [nktion/](http://rfdz.ph-noe.ac.at/fileadmin/Mathematik_Uploads/Medienvielfalt/Medienvielfalt3/lernpfad_lineare_funktion/) (13.05.2014)

- Eirich, M. & Schellmann, A. (2008): Entwicklung und Einsatz internetgestützter interaktiver Lernpfade. *mathematik lehren, 146*, 59-62.
- Eirich, M. & Schellmann, A. (2009). Auf gemeinsamen Lernpfaden. Unterricht entwickeln in einem Wiki. *mathematik lehren, 152*, 18-21.
- Eirich, M. & Schellmann, A. (2013): Wikis im Mathematikunterricht. In M. Ruppert, J. Wörler (Hrsg.): *Technologien im Mathematikunterricht. Eine Sammlung von Trends und Ideen*. Wiesbaden: Springer Spektrum, 89-98.
- Elschenbroich, H.-J. (2001). Lehren und Lernen mit interaktiven Arbeitsblättern. Dynamik als Unterrichtsprinzip. In W. Herget, R. Sommer (Hrsg.), *Lernen im Mathematikunterricht mit neuen Medien. Bericht über die 18. Jahrestagung des Arbeitskreises "Mathematikunterricht und Informatik" in der Gesellschaft für Didaktik der Mathematik e.V. vom 22. bis 24. September 200 in Soest* (S. 31-39). Hildesheim: Franzbecker.
- Elschenbroich, H.-J. & Seebach, Günther (1999). *Dynamisch Geometrie entdecken. Elektronische Arbeitsblätter mit Euklid, Klasse 7/8*. Köln: Dümmler-Stam.
- Embacher, F. (2004a). *Das Konzept der Lernpfade in der Mathematik-Ausbildung*. Verfügbar unte[r www.mathe-online.at/literatur/iwk7.6.2004/artikelIWK.rtf](http://www.mathe-online.at/literatur/iwk7.6.2004/artikelIWK.rtf) (13.05.2014).
- Embacher, F. (2004b). *Lernpfade – Wege zu selbstgesteuertem Lernen. Vortrag gehalten auf der 9. Internationalen Tagung über Schulmathematik: Alternative Wege in Unterricht und Leistungsbeurteilung. Technische Universität Wien, 26. 2. 2004. Wien*. Verfügbar unter [www.mathe-online.at/monk/TU26.2.2004/paperLernpfade.doc](http://www.mathe-online.at/monk/TU26.2.2004/paperLernpfade.doc) (13.05.2014)
- Ernst, A. (2005). *Konstruktivistisch orientierte Aufbereitung mathematikdidaktischer Inhalte für Hyper-media. Entwicklung einer modellhaften Vorgehensweise*. Hildesheim: Franzbecker. Verfügbar unter [www.worldcat.org/oclc/179718103](http://www.worldcat.org/oclc/179718103) (13.05.2014)
- Gawlick, T. (2003). DGS als Trägermedium für interaktive Arbeitsblätter in der Differentialrechnung. In P. Bender, W. Herget, H.-G. Weigand und T. Weth (Hrsg.), *Lehr- und Lernprogramme für den Mathematikunterricht. Bericht über die 20. Arbeitstagung des Arbeitskreises "Mathematikunterricht und Informatik" in der Gesellschaft für Didaktik der Mathematik e.V. vom 27. bis 29. September 2002 in Soest* (S. 54-66). Hildesheim: Franzbecker.
- Heintz, G. (2001). Didaktische Betrachtungen zum Geometrie-Unterricht beim Einsatz von Cinderella. In H.-J. Elschenbroich, T. Gawlick & H.-W. Henn (Hrsg.), *Zeichnung - Figur - Zugfigur. Mathematische und didaktische Aspekte dynamischer Geometrie-Software. Ergebnisse eines RiP-Workshops vom 12.-16. Dezember 2000 im Mathematischen Forschungsinstitut Oberwolfach* (S. 83-91). Hildesheim: Franzbecker.
- Heintz, G. & Wittmann, G. (2002). Gestaltung von Lernumgebungen durch neue Medien. In W. Herget, R. Sommer, H.-G. Weigand & T. Weth (Hrsg.), *Medien verbreiten Mathematik. Bericht über die 19. Arbeitstagung des Arbeitskreises "Mathematikunterricht und Informatik" in der Gesellschaft für Didaktik der Mathematik e.V. vom 28. bis 30. September 2001 in Dillingen* (S. 169-170). Hildesheim: Franzbecker.

[juergen-roth.de/dynama/AKGeoGebra/lernzirkel\\_funktionen/](http://www.juergen-roth.de/dynama/AKGeoGebra/lernzirkel_funktionen/) (13.05.2014)

- Institut für Informationsmanagement Bremen GmbH (ifib) (Hrsg.) (2011). *E-Learning in Hessischen Schulen. Bericht zur Evaluation des Pilotprojekts hessen.eEducation*. Bremen: ifib. Verfügbar unter [http://www.ifib.de/publikationsdateien/2900\\_Endbericht\\_E-](http://www.ifib.de/publikationsdateien/2900_Endbericht_E-Learning_in_Hessischen_Schulen.pdf)[Learning\\_in\\_Hessischen\\_Schulen.pdf](http://www.ifib.de/publikationsdateien/2900_Endbericht_E-Learning_in_Hessischen_Schulen.pdf) (13.05.2014)
- Institut für Informationsmanagement Bremen GmbH (ifib) (Hrsg.) (2007). *Nutzung digitaler Medien in den Schulen im Bundesland Bremen. Ergebnisse und Vergleich der Befragung von Schulen, Lehrkräften sowie Schülerinnen und Schülern aus dem Frühjahr 2006*. Bremen: ifib. Verfügbar unter [http://www.ifib.de/publikationsdateien/elearning\\_in\\_bremer\\_schulen.pdf](http://www.ifib.de/publikationsdateien/elearning_in_bremer_schulen.pdf) (13.05.2014)
- Hein, K. D. (2009). *Parabeln – Graphen quadratischer Funktionen. [http://www.juergen](http://www.juergen-roth.de/dynama/AKGeoGebra/parabel/)[roth.de/dynama/AKGeoGebra/parabel/](http://www.juergen-roth.de/dynama/AKGeoGebra/parabel/) (13.05.2014)*
- Kittel, A. (2007). *Dynamische Geometrie-Systeme in der Hauptschule. Eine interpretative Untersuchung an Fallbeispielen und ausgewählten Aufgaben der Sekundarstufe*. Hildesheim: Franzbecker.
- Krivsky, S. (2003). *Multimediale Lernumgebungen in der Mathematik. Konzeption, Entwicklung und Erprobung des Projekts MathPrisma*. Hildesheim: Franzbecker.
- Kultusministerkonferenz (2003). *Bildungsstandards im Fach Mathematik für den Mittleren Schulabschluss*. Köln: Luchterhand. Verfügbar unter [http://www.kmk.org/bildung](http://www.kmk.org/bildung-schule/qualitaetssicherung-in-schulen/bildungsstandards/dokumente.html)[schule/qualitaetssicherung-in-schulen/bildungsstandards/dokumente.html](http://www.kmk.org/bildung-schule/qualitaetssicherung-in-schulen/bildungsstandards/dokumente.html) (13.05.2014)
- Kultusministerkonferenz (2004). *Bildungsstandards im Fach Mathematik für den Primarbereich*. Köln: Luchterhand. Verfügbar unter [http://www.kmk.org/bildung-schule/qualitaetssicherung](http://www.kmk.org/bildung-schule/qualitaetssicherung-in-schulen/bildungsstandards/dokumente.html)[in-schulen/bildungsstandards/dokumente.html](http://www.kmk.org/bildung-schule/qualitaetssicherung-in-schulen/bildungsstandards/dokumente.html) (13.05.2014)
- Kultusministerkonferenz (2012). *Bildungsstandards im Fach Mathematik für die Allgemeine Hochschulreife*. Köln: Luchterhand. Verfügbar unter [http://www.kmk.org/bildung](http://www.kmk.org/bildung-schule/qualitaetssicherung-in-schulen/bildungsstandards/dokumente.html)[schule/qualitaetssicherung-in-schulen/bildungsstandards/dokumente.html](http://www.kmk.org/bildung-schule/qualitaetssicherung-in-schulen/bildungsstandards/dokumente.html) (13.05.2014)
- Leuders, T. (2005). Mathematik Lernen und Lehren mit dem Internet zwischen instruktivistischem und konstruktivistischem Paradigma. In P. Bender, W. Herget, H.-G. Weigand & T. Weth (Hrsg.), *WWW und Mathematik - Lehren und Lernen im Internet. Bericht über die 21. Arbeitstagung des Arbeitskreises "Mathematikunterricht und Informatik" in der Gesellschaft*

Hepp, C. (2009). Lernzirkel Funktionen.

*für Didaktik der Mathematik e.V. vom 26. bis 28. September 2003 in Dillingen* (S. 7-34). Hildesheim: Franzbecker.

Mann, M. & Dorfmayer, A. (2007). Neue (Lern-)Pfade beschreiten. *mathematik lehren, 140*, 63- 64

- Mathematik digital (2007). *Was ist ein guter Lernpfad? – Qualitätskriterien. Hrsg. vom Arbeitskreis Mathematik digital*. Verfügbar unter [http://wiki.zum.de/Mathematik](http://wiki.zum.de/Mathematik-digital/Kriterienkatalog)[digital/Kriterienkatalog](http://wiki.zum.de/Mathematik-digital/Kriterienkatalog) (13.05.2014)
- Meier, A. (2009). *Realmath.de. Konzeption und Evaluation einer interaktiven dynamischen Lehr- Lernumgebung für den Mathematikunterricht in der Sekundarstufe I*. Hildesheim: Franzbecker.
- Miller, C. & Ulm, V. (2006). *Experimentieren und Entdecken mit dynamischen Arbeitsblättern. Mathematik Sekundarstufe I*. Seelze: Friedrich.
- Oberhuemer, P. (2004). *Open Studio und Lernpfade - Einführung in das praktische Arbeiten. Präsentation zum Workshop der 9. Internationalen Tagung über Schulmathematik: Alternative Wege in Unterricht und Leistungsbeurteilung. Technische Universität Wien*. Verfügbar unte[r http://www.mathe-online.at/monk/TU26.2.2004/Workshop26.02.2004.pps](http://www.mathe-online.at/monk/TU26.2.2004/Workshop26.02.2004.pps) (13.05.2014)
- Reichenberger, S. & Lindner, A. (2014). Begriffsbildung mithilfe von Lernpfaden. In J. Roth, E. Süss-Stepancik, H. Wiesner (Hrsg.): *Medienvielfalt im Mathematikunterricht – Lernpfade als Weg zum Ziel*. Heidelberg: Springer Spektrum.
- Roth, J. (2006). Computerwerkzeuge Ein Thema für Lehrerfortbildungen?! In I. Schwank (Hrsg.): *Beiträge zum Mathematikunterricht 2006. Vorträge auf der 40. Tagung für Didaktik der Mathematik vom 6.3. bis 10.3.2006 in Osnabrück* (S. 437-440). Hildesheim: Franzbecker.
- Roth, J. (2013). Mathematik-Labor "Mathe ist mehr" Forschendes Lernen im Schülerlabor mit dem Mathematikunterricht vernetzen. In *Der Mathematikunterricht, 59 (5)*, S. 12-20
- Schellmann, A., Eirich, M., Weigand, H.-G. & Lang, M. (2014). Wiki-Lernpfade *mit* Lernenden *für* Lernende gestalten. In J. Roth, E. Süss-Stepancik, H. Wiesner (Hrsg.): *Medienvielfalt im Mathematikunterricht – Lernpfade als Weg zum Ziel*. Heidelberg: Springer Spektrum.
- Schmidt, R. (2009). *Selbstgesteuertes Lernen durch Lernpfade*. Verfügbar unter [http://www.digitale-](http://www.digitale-lernpfade.de/theorie/Selbstgesteuertes%20Lernen%20durch%20Lernpfade.pdf)

[lernpfade.de/theorie/Selbstgesteuertes%20Lernen%20durch%20Lernpfade.pdf](http://www.digitale-lernpfade.de/theorie/Selbstgesteuertes%20Lernen%20durch%20Lernpfade.pdf) (13.05.2014)

- Schumann, H. (1998). Interaktive Arbeitsblätter für das Geometrielernen. In *Mathematik in der Schule, 36(10)*, 562-569.
- Stepancik, E. (2008). *Die Unterstützung des Verstehensprozesses und neue Aspekte der Allgemeinbildung im Mathematikunterricht durch den Einsatz neuer Medien*. Dissertation, Universität Wien, Wien. Verfügbar unter [http://idmthemen.pbworks.com/f/2008-diss\\_stepancik.pdf](http://idmthemen.pbworks.com/f/2008-diss_stepancik.pdf) (13.05.2014)
- Süss-Stepancik, E. (2014). Lerndokumentationen Chance und Herausforderung zur Entwicklung der Darstellungskompetenz beim Einsatz von Lernpfaden. In J. Roth, E. Süss-Stepancik, H. Wiesner (Hrsg.): *Medienvielfalt im Mathematikunterricht – Lernpfade als Weg zum Ziel*. Heidelberg: Springer Spektrum.
- Ulm, V. (2008). *Mathematikunterricht für individuelle Lernwege öffnen. Sekundarstufe* (3. Auflage). Seelze: Kallmeyer.
- Vollrath, H.-J. & Roth, J. (2012). *Grundlagen des Mathematikunterrichts in der Sekundarstufe*. Heidelberg: Spektrum Akademischer Verlag.
- Wegerle, H. (2003). WWW-Arbeitsblätter für den Algebra-Unterricht mit LiveMath. In *Der Mathematikunterricht, 49(4)*, 41-43.
- Weigand, H.-G. (2001). Zur Bedeutung Didaktischer Prinzipien im Entschleunigungsprozess beim Lernen mit neuen Technologien. In H.-J. Elschenbroich, T. Gawlick & H.-W. Henn (Hrsg.), *Zeichnung - Figur - Zugfigur. Mathematische und didaktische Aspekte dynamischer Geometrie-Software. Ergebnisse eines RiP-Workshops vom 12.-16. Dezember 2000 im Mathematischen Forschungsinstitut Oberwolfach* (S. 195-205). Hildesheim: Franzbecker.
- Weigel, W. (2013): Moodle: E-Learning und Lernpfade. In M. Ruppert, J. Wörler (Hrsg.): *Technologien im Mathematikunterricht. Eine Sammlung von Trends und Ideen*. Wiesbaden: Springer Spektrum, S. 81–87.

Winter, H. (1984). Begriff und Bedeutung des Übens im Mathematikunterricht. In *mathematik lehren, 2*, 4-16.

24